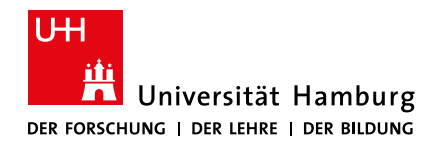

**fakultät** für erziehungswissenschaft

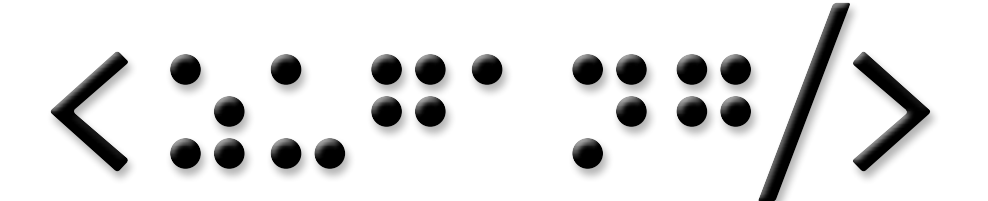

# WOrkshops

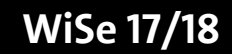

## Impressum

Universität Hamburg Fakultät für Erziehungswissenschaft Medienzentrum für Bildung, Kommunikation und Service Von-Melle-Park 8 20146 Hamburg [mz.ew@uni-hamburg.de](mailto:mz.ew%40uni-hamburg.de%20?subject=Anfrage%20Workshop%20Heft) www.ew.uni-hamburg.de/mz

Zusammengestellt von Christina Schwalbe Satz von Alexandr Salienko Druck: Universitätsdruckerei Auflage: 600 Workshop-Heft: Nr. 3

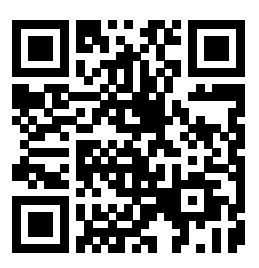

## **INHALT**

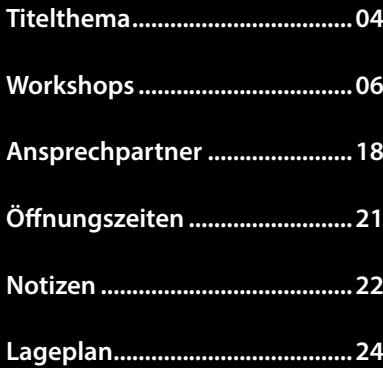

### **Barrierefreies Lernen**

Wurdest Du schon einmal mit dem Begriff .. Inklusion" konfrontiert ohne eine Vorstellung davon zu haben, wie das einmal im Unterrichtsgeschehen aussehen soll? Hast Du konkrete Ideen, wie Inklusion erreicht werden kann und könntest Du Deine Ideen dann ohne Weiteres umsetzen?

Inklusion zu fördern ist eine bedeutende Aufgabe für Hamburger Schulen, und damit auch für deren Lehrer und Lehrerinnen. Daher ist es sinnvoll, sich bereits während des Studiums wertvolles know-how rund ums Thema Inklusion anzueignen. So kann ein Bewusstsein entstehen, das die Kreierung gleichberechtigter Lernsituationen fördert.

Inklusion bedeutet dabei, unabhängig von individuellen Benachteiligungen jeglicher Art Barrieren zu erkennen und sie aufzulösen, idealerweise sogar von Beginn an zu vermeiden. So wird niemand in eine Position gedrängt, in der erst um eine Anpassung, wie z.B. um Untertitel für Hörgeschädigte in einem Video, gebeten werden muss; die Aufbereitung von gleichberechtigt zugänglichen Lehrmaterialien sollte selbstverständlich sein. Damit wird Rücksicht gegenüber beeinträchtigter Menschen in der Gesellschaft genommen. Jedoch ist die Zugänglichkeit von Lehrmaterialien teils durch ein komplexes Sprachverständnis, physische Beeinträchtigungen oder mangelnde mediale Kompetenz oft erschwert. Damit Inklusion erreicht werden kann, muss zunächst die Zugänglichkeit für

 unterschiedliche Gruppen gewährleistet sein, weswegen digitale Medien und deren effektive Nutzung eine Schlüsselrolle bei Inklusionsprozessen einnehmen können. Die Transkription von Texten, das Einfügen von Bildbeschreibungen, Audiokommentare usw. sind ein kleiner Schritt zu großen Taten auf dem Weg zur Inklusion. Dazu bietet das Medienzentrum Workshops, individuelle Beratung und Support an. In der offenen Werkstatt können zudem spezifische Fragen im persönlichen Gespräch geklärt und neue Tools entdeckt werden.

## **Barrierefrei** gestalten

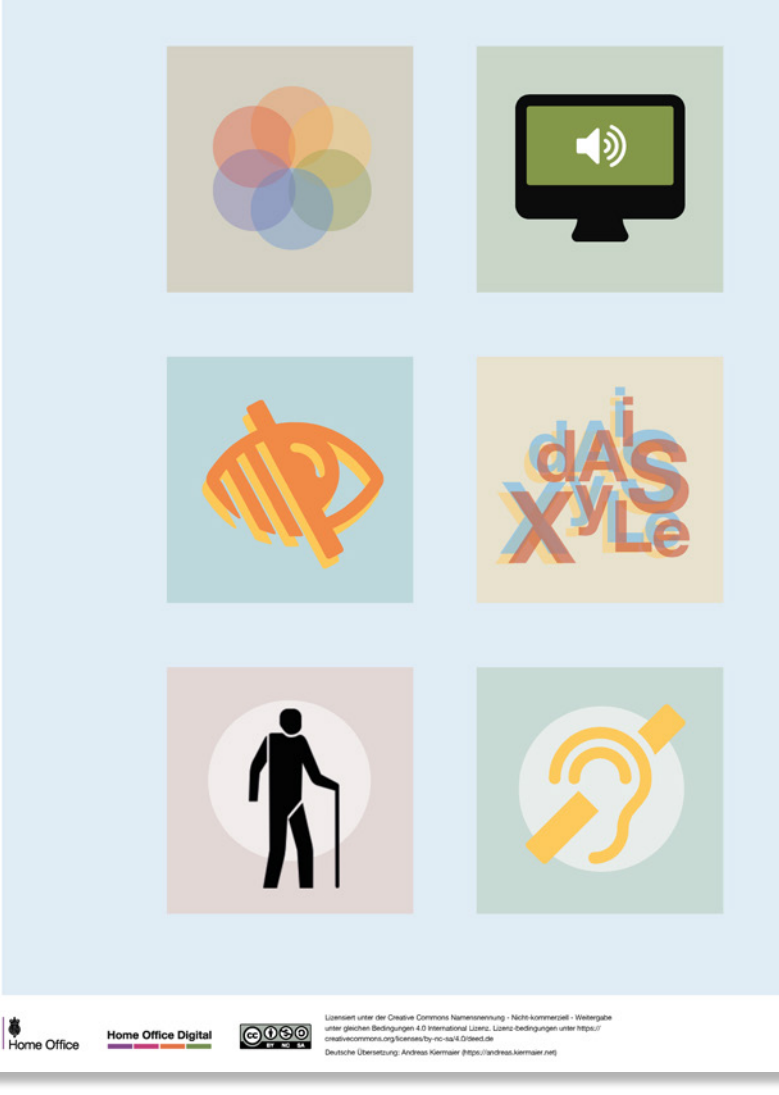

## **Workshops**

#### **Unsere Workshops sind ein kostenfreies Angebot ...**

... für Studierende der Fakultät für Erziehungswissenschaft, stehen aber auch Lehrenden der Erziehungswissenschaft zur Verfügung. Hauptziel der Workshops ist es, angehende Pädagog\*innen beim Kompetenzerwerb für den Umgang mit aktuellen Medien und Methoden zu begleiten. Im Fokus steht der Einsatz von Medien und Methoden in der pädagogischen Praxis bzw. im Studium. Darüber hinaus sind die Workshops darauf ausgerichtet, studienbegleitend grundlegendes und weiterführendes know-how im Bereich Medienproduktion sowie rechtliche Grundlagen an Studierende und Lehrende zu vermitteln.

Die Workshops sind praxisorientiert aufgebaut: Intensive Anleitung und theoretisch-reflexive Phasen erfolgen im Wechsel mit Freiarbeit unter Betreuung durch die WorkshopLeiter\*innen. Das Motto lautet: »learning by doing«!

Bringt deshalb gerne eigene Projekte mit in die Workshops und nutzt diese als Rahmen für die Vertiefung Eurer Fertigkeiten!

Wir freuen uns, im Wintersemester 17/18 wieder ein umfassendes Workshopprogramm anbieten zu können!

**Achtung:** Die Workshops des Medienzentrums sind keine Lehrveranstaltungen. Es können daher auch keine studienrelevanten Leistungsnachweise erworben werden. Auf Wunsch wird jedem regelmäßig teilnehmenden Studierenden ein Teilnahme-Zertifikat ausgestellt.

#### **Anmeldung zu den Workshop-Angeboten:**

Aufgrund der räumlichen Verhältnisse und der Ausstattung mit Geräten ist eine Begrenzung der Teilnehmendenanzahl pro Workshop leider unerlässlich. Wir empfehlen möglichst frühe Anmeldungen unter:

**<http://mms.uni-hamburg.de/workshops>**

#### **Digitale Literaturverwaltung**

PDF, ePUB, Word, OpenOffice und Pages können mit sog. Literaturverwaltungsprogrammen organisiert und verwaltet werden. In Literaturverwaltungsprogrammen können unterschiedliche Zitierstile angelegt und auf die wissenschaftliche Arbeit angewandt werden, die Möglichkeit nachträglich Zitierstile dokumentübergreifend abzuändern oder zu korrigieren spart Zeit und minimiert Fehlerquellen gegenüber der manuellen Eingabe.

Wenn Du lernen möchtest, wie Du den Überblick über Deine Literatur behältst, die korrekten bibliographischen Angaben direkt aus dem Stabi-Katalog o.ä. in Deine Literatursammlung lädst, und automatisiert Literaturlisten erstellst, bist Du in diesem Workshop genau richtig!

**Termin: 23.01.2017 – 14:00 - 16:00 Uhr Raum: 514a LeitUNG: MAnfred Steger**

#### **LaTex**

Word, OpenOffice und viele Programme mehr werden gerne für Hausarbeiten genutzt – aber gerade bei großen Dokumenten machen die gängigen Textverarbeitungsprogramme häufig Probleme; und auch Formeln und grafische Elemente sind nicht immer so leicht einzufügen. Als Alternative bietet sich hier LaTex an. LaTex ist ein plattformunabhängiges Open-Source-Programm, das für das Verfassen wissenschaftlicher Arbeiten entwickelt wurde. Der Einstieg in LaTex ist nicht so leicht wie in Word oder InDesign, aber wir helfen Euch, die ersten Hürden zu nehmen. Es lohnt sich! Ihr werdet feststellen, dass das Formatieren mit LaTex viel Zeit sparen kann, wenn man es einmal gelernt hat. Im Workshop gehen wir gemeinsam erste Schritte in LaTex und beantworten dabei grundlegende Fragen: Was ist LaTex? Und warum ist LaTex besser als proprietäre Textverarbeitungsprogramme? Wie installiere ich LaTex und wie halte ich das System immer auf dem neuesten Stand? Anhand eines bestehenden Templates für Hausarbeiten lernen wir die Grundstruktur sowie die wichtigsten Befehle in LaTex kennen und verstehen. Als Abschluss habt ihr die Möglichkeit, das Template an Eure individuellen Anforderungen anzupassen, so dass Ihr dann im Studium weiter damit arbeiten könnt. Dieser Workshop besteht aus zwei Terminen mit aufeinander aufbauenden Inhalten.

#### **TerminE:**

**Teil 1: 14.11.2017 – 14:00 - 18:00 Uhr Teil 2: 21.11.2017 – 14:00 - 18:00 Uhr Raum: 514a LeITUNG: ALI REZAPUR**

#### **Textverarbeitung und -formatierung**

Die Bearbeitung und Gestaltung komplexer Textdokumente wie Hausarbeiten oder Examensarbeiten ist eine Wissenschaft für sich. Textverarbeitungsprogramme wie z.B. Microsoft Word oder Libre Office Writer sind dabei Fluch und Segen zugleich. In diesem Workshop lernt Ihr, wie Ihr Texte formatiert und strukturiert, wie man Bilder einfügt und richtig positioniert, wie man Formatvorlagen für Titel, Überschriften, Zitate etc. erstellt und bearbeitet, wie man ein automatisches Inhaltsverzeichnis einfügt, wie man eine Kopf- und Fußzeile gestalten kann, wie man Fußnoten einfügt und vieles mehr.

Dabei arbeiten wir gemeinsam an Euren eigenen Dokumentvorlagen, die Ihr dann immer wieder für Eure Hausarbeiten oder die Examensarbeit verwenden und auch selber anpassen könnt. Bringt dazu gerne Eure eigenen Laptops mit - es stehen aber auch Geräte für alle Teilnehmer\*innen zur Verfügung.

**Es empfiehlt sich, diesen Workshop schon zu Beginn des Studiums, also vor dem Verfassen der ersten Hausarbeit mitzumachen.**

#### **TerminE:**

**12.12.2017 – 10:00-14:00 UHR 16.01.2018 – 10:00-14:00 UHR Raum: 515 Leitung: Niclas Confurius**

#### **Nützliche digitale Werkzeuge für den Studienalltag**

Das schöne am digitalen Zeitalter ist, dass es tausende Werkzeuge gibt, die einem die Arbeit erleichtern, wenn man nur weiß, wie man damit umgehen soll. Hierfür muss manches Mal erst ein gänzlich neues Verständnis für eine Materie entwickelt werden. Manche Anwendungen bieten Möglichkeiten, die wir selbst noch gar nicht kennen, für andere aber schon essentieller Teil des Alltags geworden sind. Gemeinsam wollen wir uns mit Tools auseinandersetzen, die das Studium erleichtern können. Hier geht es nicht um bloße Vorstellung, sondern vor allem um gemeinsame Überlegungen, wann, wozu, wie und mit wem welche tools sinnvoll sind und in welchem Maße eine Erleichterung des Alltags vorliegt. Mitmachen, statt zuhören!

**Termin: 16.11.2017 – 10:00-13:00 UHR Raum: 514a LEitung: Klaas Opitz**

#### **Wie und wo finde ich nützliche Bildungsmaterialien für meine pädagogische Arbeit? – CC-Lizenzen und OER-Materialien in der Praxis**

Als (angehende\*r) Lehrer\*in oder Pädagog\*in stellt sich im Verlauf des Studiums immer wiede die Frage, wie an Arbeitsblätter, Methoden oder ganze Konzepte für Unterrichts- oder Workshop-Einheiten gelangt werden kann. Selbst erstellen? Kopieren? Kolleg\*innen fragen? Hierbei stellt sich dann auch die Frage nach dem Urheberrecht - wer hat wann und wie worauf Anspruch und wo liegen die Grenzen bzw. Grauzonen?

In diesem Workshop wollen wir uns genau diesen Frage widmen und OER als Lösungsansatz vorstellen. Open Educational Resources können eine zukunftsweisende Perspektive zum Lehren und Lernen bieten. Es gibt bereits heute ein immer breiter werdendes Angebot an vorhandenen Lehr- und Lernmaterialien, auf die u.a. durch CC-Lizenzen freier Zugriff besteht. Wir wollen hier einen Überblick über Seiten geben, die Materialien anbieten, uns mit Recherchemöglichkeiten auseinandersetzen sowie das Konzept von OER und Creative Commons selbst erläutern.

Der Workshop zielt darauf ab, praktisches Wissen über OER, die Urheberrechtsfrage und CC-Lizenzen zu vermitteln. Es sollen Recherchemöglichkeiten aufgezeigt und praktisch erfahrbar gemacht werden. Darüber hinaus soll am Ende eine Liste von hilfreichen OER-Seiten für die eigene pädagogische Tätigkeit zur Verfügung gestellt werden.

**Da nur bedingt Computer-Arbeitsplätze zur Verfügung stehen, ist es von Vorteil das eigene mobile Endgerät (Laptop, Tablet, etc.) mitzubringen.**

**Termin: 15.11.2017 – 10:00-16:00 UHR Raum: 514a Leitung: Klaas Opitz**

#### **Sicher im Netz IM NETZ**

#### **Wie schütze ich meine Daten?**

"PGP, OTR, Thunderbird, Truecrypt, Riseup, Tails – wtf!???"

Wer kann mir eigentlich sagen, was mit meinen Daten, die ich immer wieder bei den verschiedensten Anbieter\*innen (Gmail, GMX, Whats-App, facebook, amazon, spotify etc.) angeben muss, passiert? Kümmern diese sich darum, dass meine Daten sicher sind?!

Spätestens seit der Veröffentlichung durch Edward Snowden ist klar geworden, dass unsere Daten von großem Interesse sind und durchaus ein lukratives Zahlungsmittel darstellen können – wenn wir sie nicht schützen! In diesem Workshop soll es darum gehen verschiedene (kostenlose) Software-Programme für den PC und z.T. für das Smartphone kennenzulernen, die uns dabei unterstützen, gezielt entscheiden zu können, wann und vor allem welche Daten wir teilen möchten und welche nicht. Es soll zudem auch Zeit geben, die Software zu installieren und auszuprobieren. Der Fokus wird dabei auf der möglichst sicheren Kommunikation liegen. Aber auch Themen wie die Verschlüsselung von Computern und Smartphones oder eine Suchmaschine, die nicht alles speichert, können bei Interesse behandelt werden.

#### **Gerne mitbringen: Smartphones, PC/Laptop, sonstige Hardware (Festplatte, USB-Stick)**

**Termin: 22.11.2017 – 12:00-16:00 UHR Raum: 514a LEitung: Lucas Jacobsen**

#### **Copy & Paste - darf ich das?! Eine Einführung in Creative Commons und Urheberrecht**

Das nächste Referat steht an, zum Thema noch ein schönes Bild bei google gefunden und per Allzeit beliebtem strg + c, strg + v in die Präsentation eingepflegt. Aber darf ich das eigentlich einfach so machen? Klar! Hab doch den Link angegeben.

Ob das alles so seine Richtigkeit hat? Im Workshop behandeln wir diese und andere Fragen und fokussieren gemeinsam die große, weite Welt der Creative Commons (Die erkennt man durch diese lustigen kleinen runden Bildchen, die z.B. bei Wikipedia unter den Bildern stehen). Was Creative Commons genau sind, warum sie Nutzungslizenzen innerhalb des Urheberrechts einräumen, wie man CC-Material findet, bzw. es erstellt, das erfahrt ihr hier!

**Termin: 25.10.2017 – 12:00-14:00 UHR Raum: 514a LEitung: Lucas Jacobsen**

#### **Apps für Lehrer\*innen? Sicher!**

Apps und Tools können den Lehrer\*innenalltag bereichern und erleichtern. In diesem Workshop lernt ihr verschiedene Werkzeuge aus der Praxis einer Lehrkraft kennen und lernt, wie Tools sicher und sinnvoll eingesetzt werden können. Wir gehen dabei sowohl auf pädagogisch-didaktische als auch auf datenschutzrechtliche Aspekte ein.

In einer Praxisphase werden wir anschließend selber Apps eurer Wahl bewerten und die Ergebnisse in einem Wiki sammeln.

**Bitte mitbringen: Smartphone, falls vorhanden und Namen der Apps/Tools, die ihr bereits verwendet.**

**Termin: 07.11.2017 – 15:00-18:00 UHR Raum: 514a Leitung: Marina Braun**

#### **Barrierefreie Präsentationen ansprechend gestalten**

Ob in der Uni oder in der Schule, viele Referatsthemen werden mit Powerpoint-Präsentationen anschaulich gestaltet. Mit Hilfe von Bildern, Videos und schriftlichen Informationen wird die Darstellung wissenschaftlicher Sachverhalte vereinfacht. Doch was gibt es eigentlich zu beachten, damit diese Informationen für alle Teilnehmer\*innen zugänglich sind? Wie werden die schriftlichen Informationen bspw. für Schüler\*innen mit Sehschädigung zugänglich? Wie können zugängliche PDFs mit MS Office erstellt werden? Was muss bei der Einbettung von Videos, die für alle Schüler\*innen zugänglich sein sollen, beachtet werden?

In diesem Workshop erhaltet Ihr einen Einblick in häufige Barrieren, die sich für Nutzer\*innen mit und ohne Einschränkung ergeben. Daran anknüpfend üben wir gemeinsam erste Schritte, um Eure zukünftigen Powerpoint-Präsentationen bestmöglich zugänglich zu machen.

**Termin: 24.10.2017 – 10:00-14:00 UHR Raum: 515 leitung: Marie-luise schütt**

#### **Medien in der pädagogischen Arbeit**

#### **Barrierefreie Textdokumente erstellen und nutzen**

Inklusion geht alle etwas an - auch und vor allem im Bereich der Medien. Diese können und sollen zur Umsetzung und Realisierbarkeit von Inklusion eingesetzt werden, um allen Schüler\*innen Teilhabe am Unterricht zu ermöglichen. Gemeinsam sollen im Rahmen dieses Workshops Barrieren erkundet werden, die eine solche Teilhabe bei der Nutzung von Textdokumenten ver- oder behindern können.

Ziel des Workshops soll es sein, dass jede\*r Teilnehmer\*in in der Lage ist, barrierefreie Textdokumente selbständig zu erstellen und somit für sich nutzbar zu machen. Der Fokus liegt dabei vor allem auf der technischen Umsetzung.

**Termin: 14.12.2017 – 14:00-18:00 UHR Raum: 514a Leitung: Anna-sophie Schubert**

#### **Barrierefreie Videos - Untertitel**

Tagtäglich werden Videos im Unterricht eingesetzt. Doch nicht immer sind diese Videos für alle Schüler\*innen zugänglich. Beispielsweise kann es passieren, dass Schüler\*innen mit DaZ (Deutsch als Zweitsprache) aufgrund mangelnder Deutschkenntnisse vom Wissenserwerb ausgeschlossen werden.

In diesem Workshop erhaltet Ihr einen Einblick in häufige Barrieren, die sich für Nutzer\*innen mit und ohne Einschränkung bei der Videonutzung ergeben. Es sollen Techniken geübt werden, welche die Gestaltung von barrierefreien Videos ermöglichen.

**Termin: 21.11.2017 – 10:00-14:00 UHR Raum: 515 leitung: Marie-Luise SChütt**

#### **Erklärfilme produzieren**

Wenn man nicht mehr weiß, wie ein Papierschiff gefaltet wird, ist das kein Problem: Man sucht sich das passende Video bei Youtube und schon klappt es wieder! Erklärfilme (How-To-Videos oder Tutorials) sind kurze Geschichten, die Abläufe oder Zusammenhänge einfach und verständlich erklären.

In diesem Workshop werden wir mit der Legetechnik einen kurzen Erklärfilm gestalten. In kleinen Gruppen wird dazu ein Storyboard entwickelt, mit Schere, Klebe und Papier anschließend alle benötigten Elemente gebastelt – und dann wird gefilmt. Wer hat, kann gerne Schere und bunte Stifte oder auch eine Idee mitbringen.

**Termin: 01.11.2017 – 14:00-18:00 UHR Raum: 514a Leitung: Susanne Molter**

#### **Gruppenarbeit im Unterricht - Digitale Werkzeuge für kollaboratives Arbeiten nutzen**

Gruppenarbeit kennt jeder aus der Perspektive des Schülers oder der Schülerin. Auch in der Uni oder bei privater Lernorganisation spielt die Gruppenarbeit immer wieder eine Rolle. Wie organisiert man jedoch eine gute, funktionierende Gruppenarbeit als Lehrende\*r? Wie kann Gruppenarbeit im Unterricht funktionieren und warum bzw. wann ist diese sinnvoll? Mit diesen und weiteren Fragen zur Durchführung, Organisation und verschiedenen Formen von Gruppenarbeit wollen wir uns sowohl theoretisch, als auch (verstärkt) praktisch auseinandersetzen, wobei wir immer wieder interessante und neue digitale Werkzeuge in Augenschein nehmen werden, welche als Hilfsmittel bei Gruppenarbeit verwendet werden können und neue Möglichkeiten eröffnen. Wer also an Praxiserfahrung im Bereich Gruppenarbeit oder an etwas mehr theoretischem Wissen in diesem Bereich interessiert ist, ist in diesem Workshop genau richtig.

- Was sind Voraussetzungen für eine gute Gruppenarbeit im Unterricht?
- Was gibt es für Formen der Gruppenarbeit?
- kollaboratives Arbeiten mit Etherpad, GoogleDocs, Padlet
- Gruppenarbeit erproben

**Termin: 08.11.2017 – 12:00-14:00 UHR Raum: 514a Leitung: Lucas Jacobsen**

#### **Unterrichtsgestaltung mit Digitalen Tafeln**

Digitale Tafeln, auch Whiteboards genannt, finden immer mehr Platz in Bildungseinrichtungen und Unternehmen. Auch in Schulen sind sie inzwischen in vielen Klassenräumen zu finden. Digitale Tafeln können dabei viel mehr, als nur für Präsentationen genutzt zu werden: Notizen und Kommentare können während der Präsentation hinzugefügt oder Grafiken onthe-fly erstellt werden, Schüler\*innen können gemeinsam an Texten, Bildern oder Karten arbeiten, das Ergebnis dokumentierend gespeichert und herum gemailt werden. In dem Workshop erkunden wir gemeinsam, welche Möglichkeiten für Präsentationen oder für die Interaktion mit Schüler\*innen bestehen.

Bringt gerne Fragen, Ideen, Überlegungen dazu mit, was Ihr im Unterricht mit Digitalen Tafeln machen wollt!

#### **TerminE:**

**23.11.2017 – 14:00-18:00 UHR 11.01.2018 – 14:00-18:oo UHR Raum: 514a Leitung: Anna-sophie Schubert**

#### **Weblogs in der pädagogischen Arbeit - eine Einführung in Theorie und Praxis**

Weblogs sind die Urgesteine des Web 2.0 und bieten eine Vielzahl von Einsatzmöglichkeiten im Bildungsbereich. Wie bei anderen Diensten des Social Web gehören Partizipation und Interaktion auch bei Blogs zu den grundlegenden Prinzipien. Im Workshop werden wir uns Einsatzbeispiele anschauen und selbstverständlich auch praktisch aktiv werden. Der anschließende Austausch über die frischen und mitgebrachten Erfahrungen soll dazu dienen, weitere Ideen zu entwickeln und eigene Unterrichtsvorhaben anzustoßen.

**Termin: 31.01.2018 – 14:00-18:00 UHR Raum: 514a leitung: manfred steger**

#### **Einführung Linux**

Linux ist ein Open-Source-Betriebssystem - und damit eine sichere und kostengünstige Alternative zu kommerziellen Betriebssystemen wie Windows oder Mac OS. In dem Workshop erfahrt Ihr, wie und wo Ihr Linux herunterladen und auf Euren eigenen Geräten einsetzen könnt. Wir besprechen Fragen wie, z.B. ob man Linux auch zusätzlich zu Windows verwenden kann, welche Programm für Textverarbeitung, Bildbearbeitung etc. zur Verfügung stehen und lernen die Grundzüge von Linux kennen.

Dies wird an einigen Geräten exemplarisch durchgeführt, damit Ihr die Hilfe zur Selbsthilfe erhaltet, Euch auf eigenen Rechnern eine Linux-Distribution installieren zu können.

**Termin: 11.12.2017 – 10:00-14:00 Uhr Raum: 514a leitung: horst ramm**

#### **Kameraeinführung**

Einführung in die Grundlagen der Kameratechnik an Hand von digitalen Videokameras aus der Medienausleihe (Aufnahmeformat: AVCHD). Es wird sowohl eine einfache sowie eine etwas komplexere Kamera vorgestellt. Nach einer ausführlichen Einführung an den Kameras folgt ein praktischer Teil, bei dem in Zweiergruppen ein kurzes Interview gefilmt werden soll. In dem darauf aufbauenden Schnittworkshop in der darauf folgenden Woche habt Ihr Gelegenheit, das Material zu bearbeiten.

Keine Vorkenntnisse erforderlich.

**Termin: 27.11.2017 – 10:00-14:00 UHR Raum: 514a leitung: christian scholz**

#### **Videoschnitt mit Premiere Pro CS6**

Einführung in die Möglichkeiten des Schnittprogramms Adobe Premiere Pro CS6. In dem Workshop wird es darum gehen, das Schnittprogramm, das übrigens auf PC wie auf Mac installiert werden kann, im Groben kennenzulernen. Die Arbeitsoberfläche wird vorgestellt und folgende Fragen geklärt: Wie importiere ich mein Filmmaterial, wie schneide ich, wie kann ich Effekte hinzufügen, wie erzeuge ich Titel und zu guter letzt, wie exportiere ich meinen fertigen Film?

In der Kürze der Zeit wird es nicht möglich sein, auf alle Varianten des Programms einzugehen, aber nach dem Kurs sind die Optionen des Programms bekannt und können wenigstens teilweise genutzt werden. Die Teilnehmer\*innen haben jederzeit die Möglichkeit in unserer Projektwerkstatt sowie in unserem Schnittraum ihre neu erworbenen Kenntnisse zu vertiefen.

**Termin: 04.12.2017 – 10:00-14:00 UHR Raum: 514a leitung: christian scholz**

#### **Printdesign - Gestaltung und Produktion von Flyern, Postern & Co.**

Im Studium oder in der beruflichen Praxis kommt es immer wieder vor, dass man Flyer, Broschüren, Poster oder andere Drucksachen benötigt. Ansprechende Drucksachen zu gestalten ist nicht so schwer, wenn man ein paar Grundregeln der Gestaltung beherrscht.

Mit dem professionellen Layoutprogramm InDesign lassen sich relativ schnell einfache und übersichtliche Flyer, Poster & Co. erstellen. In dem Workshop habt Ihr die Möglichkeit, die grundlegenden Funktionen von InDesign kennenzulernen, von Formatvorlagen über Text-Bild-Kombinationen bis hin zu grafischer Flächengestaltung.

Gerne könnt Ihr zum Workshop eigene Gestaltungsideen und -vorhaben mitbringen, die wir dann gemeinsam gestalten und umsetzen können.

**Termin: 05.12.2017 – 14:00-18:00 UHR Raum: 514a leitung: Alexandr Salienko**

#### **Digitale Fotografie**

Ob Spiegelreflex- oder Kompaktkamera, die Person dahinter macht das gute Foto! Im Workshop erarbeiten wir uns gemeinsam mit vielen praktischen Übungen die Grundlagen der (Digital-)Fotografie: Was ist eigentlich eine Blende? Und was heißt Verschlusszeit? Was bedeuten Brennweite und ISO-Wert? Und wie kann ich diese Dinge zur kreativen Gestaltung meiner Bilder nutzen?

Das Mitbringen eigener Geräte ist ausdrücklich erwünscht.

Es werden keine Vorkenntnisse benötigt.

**Termin: 24.01.2018 – 13:00-17:00 Uhr Raum: 514a leitung: manfred steger**

#### **Digitale Bildbearbeitung**

Das Bild ist im Kasten. Wie geht's nun weiter?

Was sind denn eigentlich Megapixel und wie verändere ich die Größe meines Bildes, damit ich es per E-Mail verschicken oder in guter Auflösung ausdrucken kann? Wie kann ich das Bild aufhellen, helle Bereiche abdunkeln oder die Kontraste verbessern? Wie erstelle ich aus einem Bild durch Vergrößern einzelner Bildausschnitte ein neues Bild? Wie kann ich Schrift einsetzen oder das Bild retuschieren? Dies sind Fragen, denen wir in diesem Einführungs-Workshop zu den Basics der Bildbearbeitung mit Photoshop nachgehen werden.

**Termin: 28.11.2017 – 14:00-18:00 UHR Raum: 514a leitung: alexandr Salienko**

## **Ansprechpartner**

#### im Medienzentrum für Bildung, Kommunikation und Service

Das Medienzentrum bietet für Studierende und Lehrende rund um das Thema »Medien in der erziehungswissenschaftlichen Praxis, Forschung und Lehre« ein breites Dienstleistungsspektrum mit verschiedenen kompetenten Ansprechpartnern.

Die Basisversorgung im technischen Support übernimmt unser ganztägig besetzter zentraler Anlaufpunkt in Raum 514 – die Info-Zentrale. An das Team an der Infotheke können Sie sich bei Fragen und Anliegen zur Mediengeräteausleihe, zum technischen Support in den Computer-Pools, zu den Drucker-Konten oder Ähnlichem wenden.

Bei spezielleren Fragen nehmen Sie gerne einen der Kompetenzbereiche des MZ in Anspruch: den Bereich »Basisversorgung IT, Technischer Service« für die Wissenschaftler\*innenarbeitsplätze der Fakultät für Erziehungswissenschaft, für den allgemeinen Hardware- und Softwaresupport und für Lehrveranstaltungen mit Einsatz der technischen und räumlichen Infrastruktur der PC-Pools; den Bereich »Video, Audio, Foto« in der pädagogischen Praxis, insbesondere Unterrichtsbeobachtung und -analyse bzw. Unterrichtsdokumentation; das »eLearning Büro« (eLB) zum Thema digitale Medien in der Lehre sowie Workshops, Printund MultiMedia-produktionen.

Lehrende können beim Leitungskollegium des Medienzentrums Anträge auf Support bei Projekten zur mediengestützten Forschung einreichen.

Die jeweiligen Ansprechpartner finden Sie auf der Webseite sowie auf Seite 21 in diesem Heft.

#### **Kontakt:**

[www.uhh.de/ewmz](www.uhh.de/ewmz
) <mz.ew@uni-hamburg.de> <http://twitter.com/uhhewmz> <http://www.facebook.com/uhhewmz> (040)42838-2117

#### **Sprecherin des Leitungskollegiums**

Prof. Dr. Andrea Sabisch VMP 8, Raum 405a (040)42838-7865 [andrea.sabisch@uni-hamburg.de](mailto:andrea.sabisch%40uni-hamburg.de?subject=Anfrage%20KVV)

#### **Basisversorgung IT, Technischer Service**

Leitung Dr. Wolfgang Roehl VMP 8, Raum 517a (040)42838-4463 wolfgang.roehl@uni-hamburg.de

Technik Horst Ramm VMP 8, Raum 509 & 520 (040)42838-2521/3188 [horst.ramm@uni-hamburg.de](horst.ramm@uni-hamburg.de
)

[Nadine Schmidt](horst.ramm@uni-hamburg.de
) [VMP 8, Raum 520](horst.ramm@uni-hamburg.de
) [\(040\)42838-2521/3188](horst.ramm@uni-hamburg.de
) [nadine.schmidt@uni-hamburg.de](horst.ramm@uni-hamburg.de
)

Information/Geräteausleihe Eric Stamer VMP 8, Raum 514 (040)42838-2117 [eric.stamer@uni-hamburg.de](eric.stamer@uni-hamburg.de
)

#### **Service für Lehre und Forschung**

Technik Workshops, Crossmedia Christoph Bardtke VMP 8, Raum 507 (040)42838-7409 christoph.bardtke@uni-hamburg.de

Leitung Video, Audio, Foto Ute Wett VMP 8, Raum 508 (040)42838-2141 ute.wett@uni-hamburg.de

Fotograf/Kameramann Video, Audio, Foto Christian Scholz VMP 8, Raum 510 (040)42838-3190 hans-christian.scholz@uni-hamburg.de

Leitung eLearning Büro (eLB) Christina Schwalbe VMP 8, Raum 512 (040)42838-7666 christina.schwalbe@uni-hamburg.de

Manfred Steger VMP 8, Raum 512 (040)42838-7666 manfred.steger@uni-hamburg.de

## **Öffnungszeiten**

Info-Zentrale / Mediengeräteausleihe VMP 8, Raum 514 Telefon: (040)42838-2117

Vorlesungszeit Mo. – Fr.: 9.00–20.00 Uhr (Freitags bis 19:45 Uhr)

Vorlesungsfreie Zeit Mo. – Fr.: 9:00 –18:00 Uhr

PC-Pool VMP 8, Raum 515 – 517

Vorlesungszeit Mo. – Fr.: 9:00 –20:00 Uhr (freitags bis 19:45 Uhr)

Vorlesungsfreie Zeit Mo. – Fr.: 9:00 –18:00 Uhr

Besondere Projekträume

Die Nutzung der Räumlichkeiten ist in der Vorlesungszeit und vorlesungsfreien Zeit für Projektarbeiten und Lehrveranstaltungen nach Vereinbarung möglich. Anfragen in der Info-Zentrale.

Gaming Lab VMP 8, R 504c Video, Audio, Foto VMP 8, Raum 506

Projektraum VMP 8, Raum 514a Belegungsplan siehe Aushang vor Raum 514a und unter: <http://mms.uni-hamburg.de>

Offene Werkstatt VMP 8, Raum 514a **Montags** 9:00 –12:00 Uhr & 13 – 16 Uhr Medienberatung nach Vereinbarung

Belegungsplan siehe Aushang vor Raum 514a und unter:<http://mms.uni-hamburg.de>

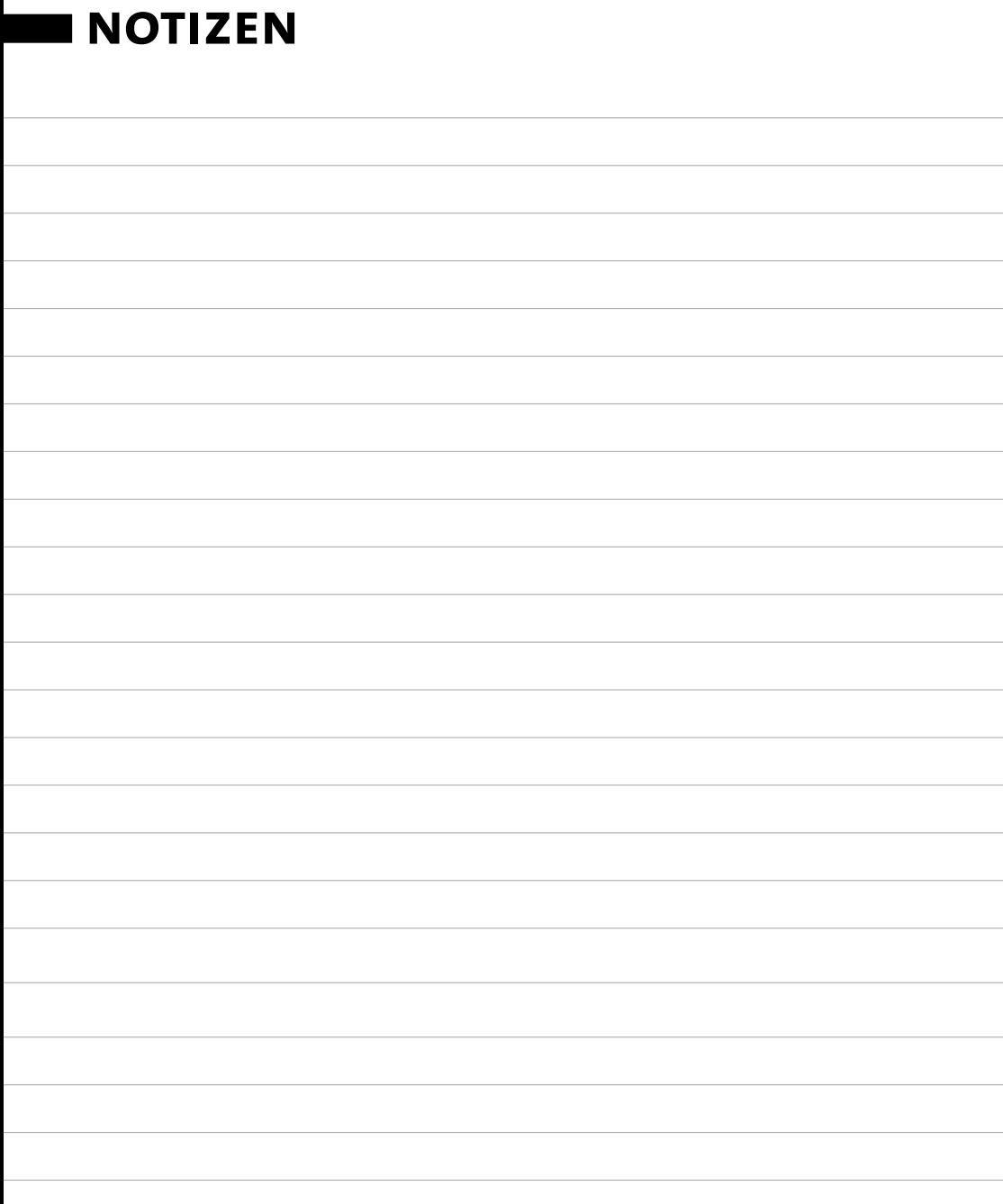

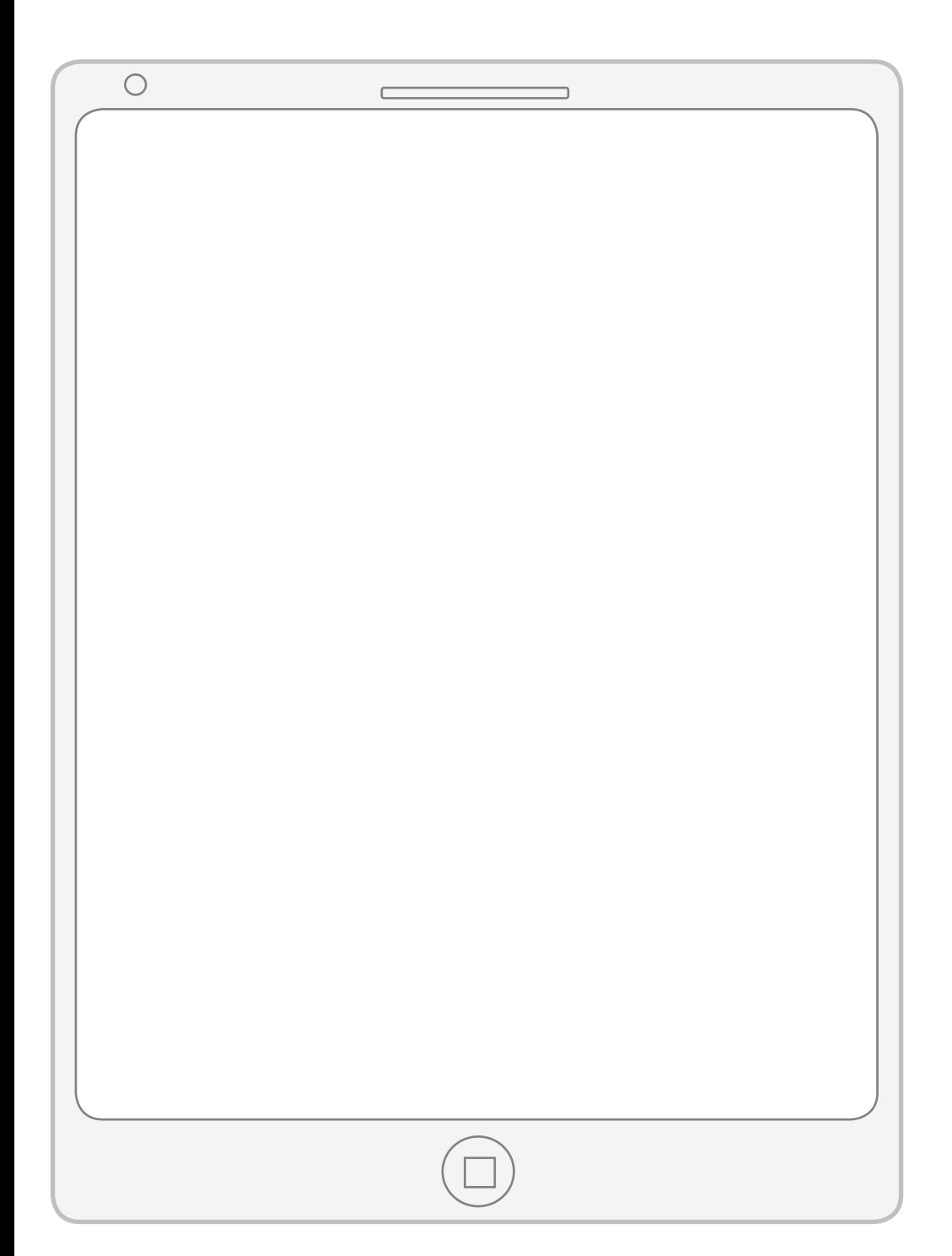

## **Was ist wo im MZ?**

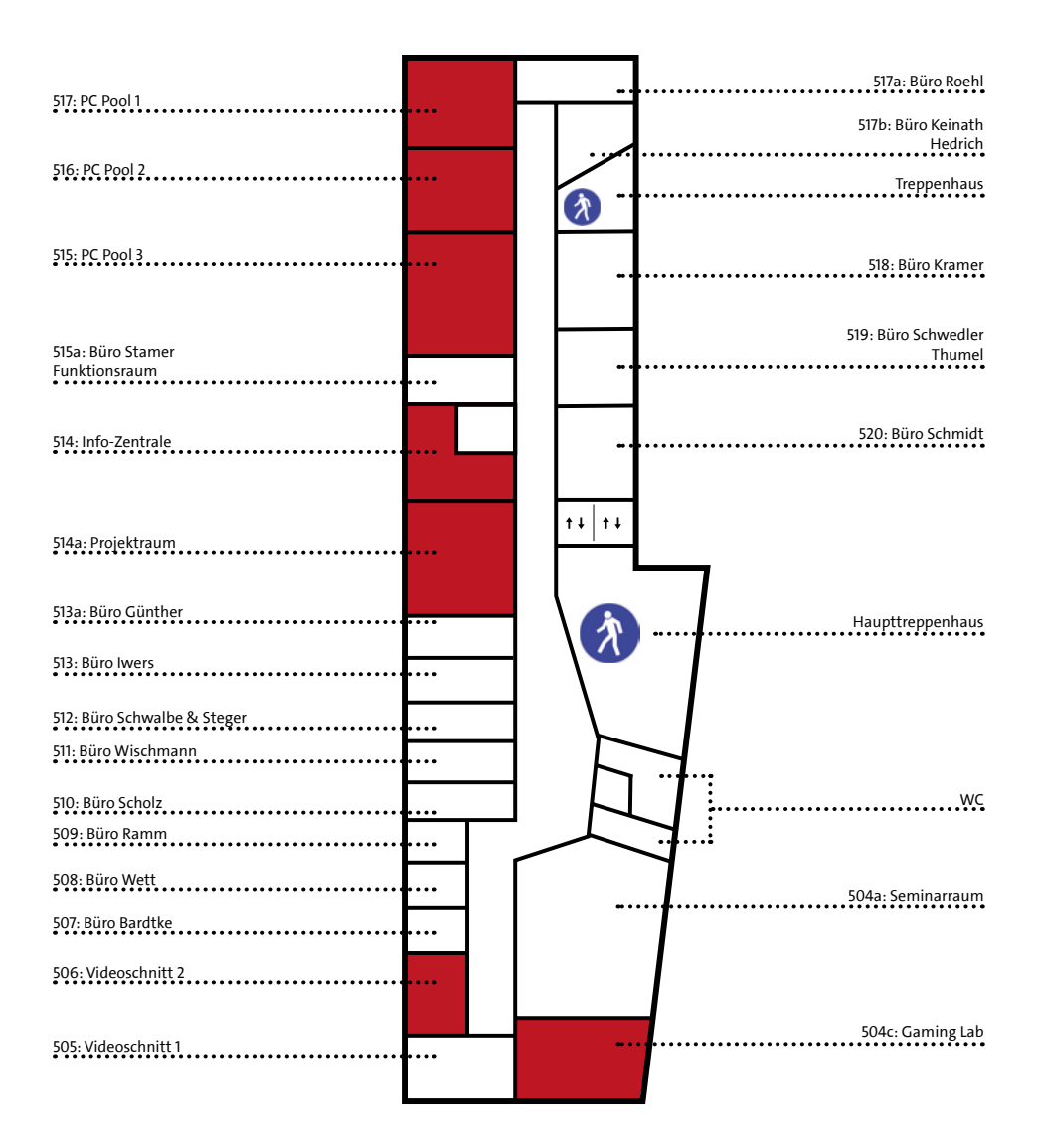